# **CARTA DESCRIPTIVA (FORMATO MODELO EDUCATIVO UACJ VISIÓN 2020)**

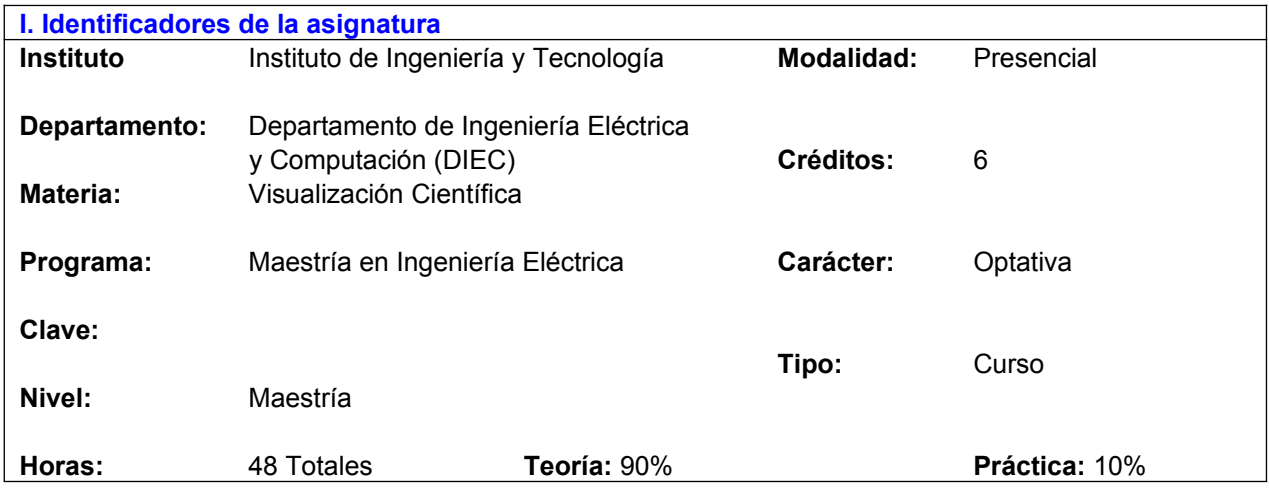

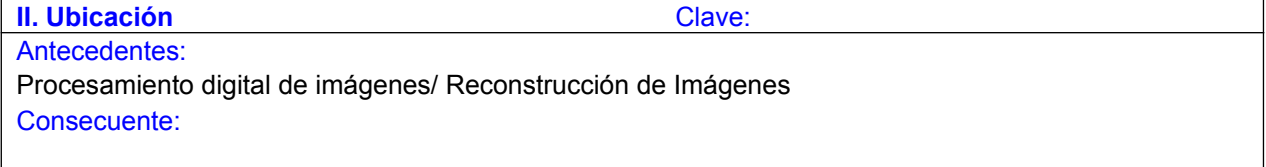

### **III. Antecedentes**

Conocimientos: Conceptos matemáticos sobre análisis vectorial, cálculo y métodos numércos para la solución de ecuaciones diferenciales ordinarias. Habilidades de programación básica en lenguajes como C, C++, y un curso introductorio en graficación por computadora (no necesariamente).

Habilidades: Pensamiento crítico, facilidad para el razonamiento, capacidad de análisis de problemas, razonamiento lógico, razonamiento abstracto, capacidad analítica, capacidad de síntesis, capacidad de observación, capacidad de inferir, capacidad de inducir, capacidad de abstracción. Manejo e Instalación de componentes de hardware de una computadora. Habilidad para resolver problemas y programar en cualesquier lenguaje de programación (MATLAB o C).

Actitudes y valores: Disposición al trabajo en equipo. Iniciativa de aprendizaje. Demostrar honestidad, responsabilidad, respeto, puntualidad. El estudiante tendrá disposición a creatividad lógica, tenacidad, dedicación y constancia.

### **IV. Propósitos Generales**

El objetivo general del curso es que el alumno aprenda los conceptos y técnicas relativas al estado del arte en el área de visualización científica. Afirmando habilidades prácticas para resolver problemas de visualización usando herramientas de programación como C, C++ uy OpenGL.

#### **V. Compromisos formativos**

Intelectual:

El estudiante se autodirige en la búsqueda de información y aprendizaje de técnicas ó métodos que permitan la solución de problemas relativos a su profesión. Desarrolla o elige soluciones a problemas que involucran la implementación de metodos de visualización científica.

El curso ofrecerá un nivel de educación que permita al estudiante conducir investigaciones responsables y propias (a nivel posgrado).

Se comunica efectivamente tanto en forma oral como escrita en el ejercicio de su profesión, siendo capaz de

adecuar el nivel y contenido técnico de la comunicación de acuerdo a las necesidades o intereses del destinatario.

#### Humano:

Aporta esfuerzo, compromiso, integridad y honestidad a cualquier negocio, industria u organización pública o privada en donde ejerza sus servicios profesionales. Participa como un miembro productivo cuando integre equipos de trabajo.

### Social:

Respeta las leyes y normas establecidas por la sociedad y de manera particular aquellas relacionadas con el ejercicio de su profesión. Es cuidadoso de actuar bajo los principios éticos de su profesión. Se muestra interesado por contribuir, desde el ejercicio de su profesión, a la conservación del medio ambiente.

#### Profesional:

El estudiante incorpora a su formación los conocimientos de visualización científica en la resolución de problemas.

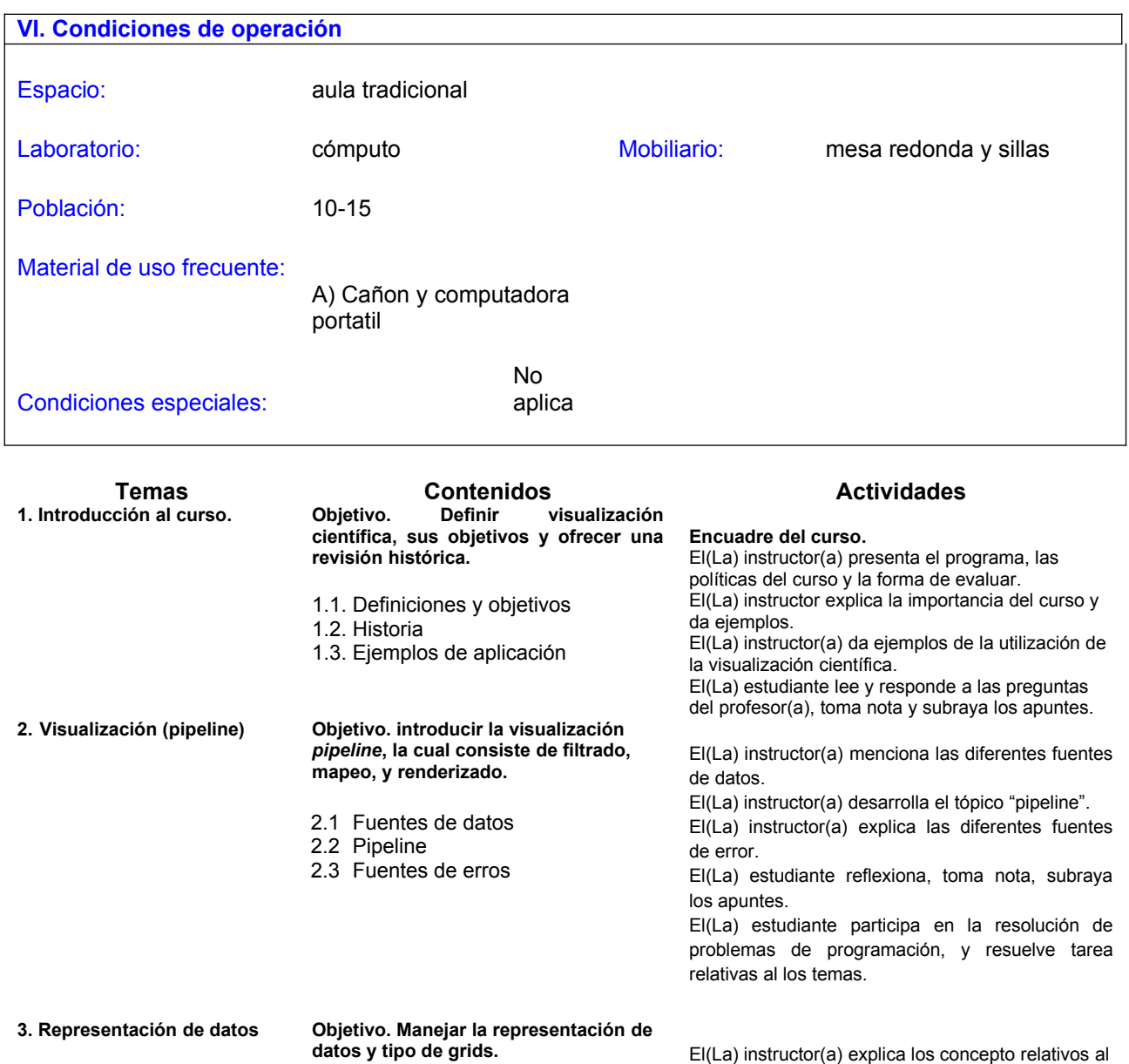

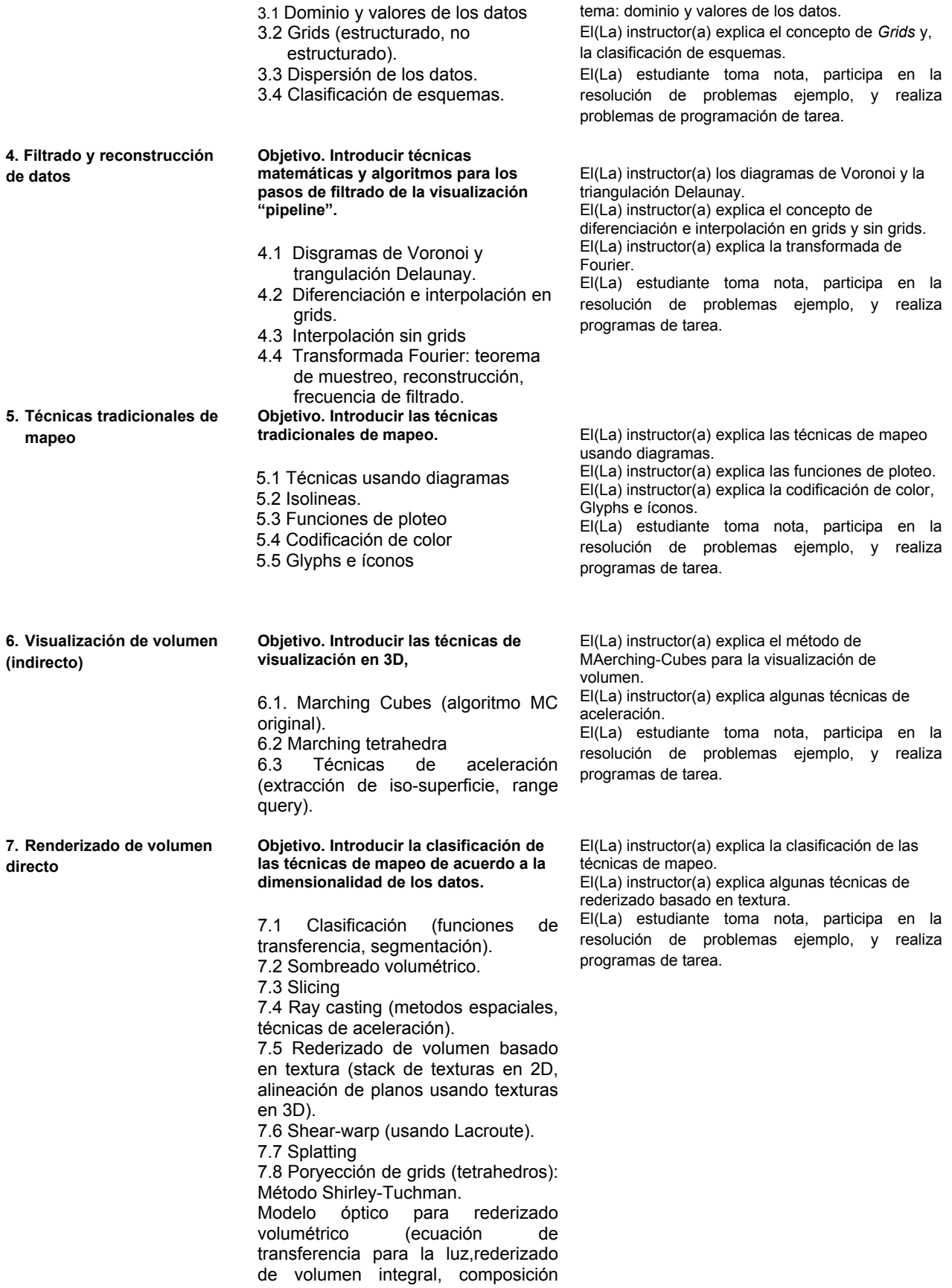

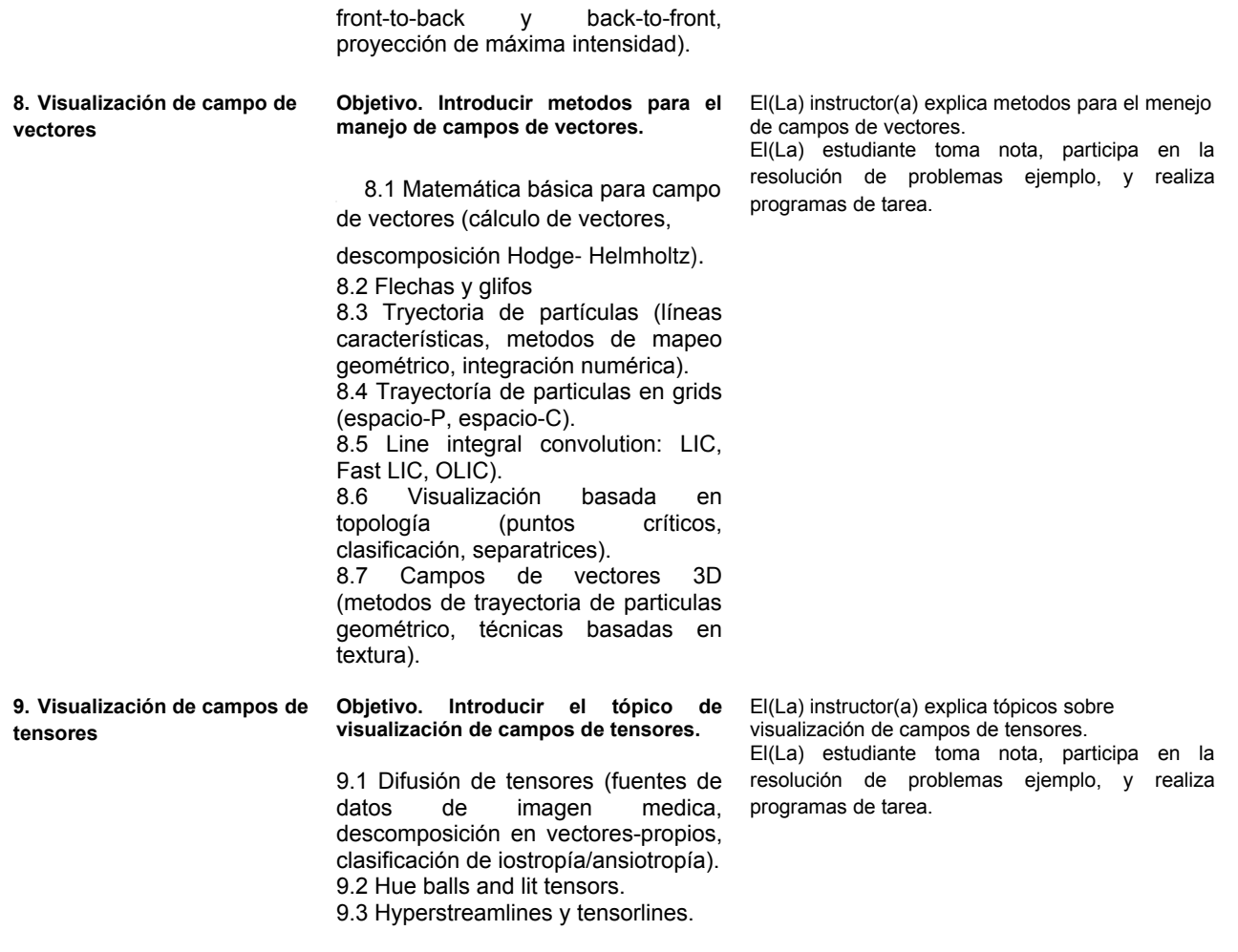

## **VIII. Metodología y estrategias didácticas**

Metodología Institucional:

- a) Elaboración de ensayos, monografías e investigaciones (según el nivel) consultando fuentes bibliográficas, hemerográficas y en Internet.
- b) Elaboración de reportes de lectura de artículos en lengua inglesa, actuales y relevantes.
- c) Escritura de programas

Estrategias del Modelo UACJ Visión 2020 recomendadas para el curso:

- a) aproximación empírica a la realidad
- b) búsqueda, organización y recuperación de información
- c) comunicación horizontal
- d) descubrimiento
- e) ejecución-ejercitación
- f) elección, decisión
- g) evaluación
- h) experimentación
- i) extrapolación y trasferencia
- j) internalización
- k) investigación
- l) meta cognitivas
- m) planeación, previsión y anticipación
- n) problematización
- o) proceso de pensamiento lógico y crítico
- p) procesos de pensamiento creativo divergente y lateral
- q) procesamiento, apropiación-construcción
- r) significación generalización
- s) trabajo colaborativo

**IX. Criterios de evaluación y acreditación** a) Institucionales de acreditación: Acreditación mínima de 80% de clases programadas Entrega oportuna de trabajos Pago de derechos Calificación ordinaria mínima de 7.0 Permite examen único: no b) Evaluación del curso Acreditación de los temas mediante los siguientes porcentajes: Tema  $1 = 5\%$ . Tema  $2 = 5\%$ , Tema  $3 = 5\%$ , Tema  $4 = 5%$ . Tema  $5 = 10%$ Tema  $6 = 10%$ Tema  $7 = 10%$ Tema  $8 = 10%$ Tema  $9 = 10%$  Participación: Prácticas : 10%, Proyectos: 20% Total: 100 % Nota: El(La) instructora puede cambiar los crterios de evaluación.

### **X. Bibliografía**

- A) Texto
	- 1) **Data Visualization Principles and Practice.** Alexandru C. Telea. Second Edition
	- 2) **Scientific Visualization: Overviews, Methodologies, and Techniques;** March, 1997 by [Gregory Nielson](http://www.amazon.com/s/ref=dp_byline_sr_book_1?ie=UTF8&field-author=Gregory+Nielson&search-alias=books&text=Gregory+Nielson&sort=relevancerank) (Author), [Heinrich Mueller](http://www.amazon.com/s/ref=dp_byline_sr_book_2?ie=UTF8&field-author=Heinrich+Mueller&search-alias=books&text=Heinrich+Mueller&sort=relevancerank) (Author), [Hans Hagen](http://www.amazon.com/s/ref=dp_byline_sr_book_3?ie=UTF8&field-author=Hans+Hagen&search-alias=books&text=Hans+Hagen&sort=relevancerank) (Author)

http://people.cs.uchicago.edu/~glk/class/scivis-2015/

# **X. Perfil deseable del docente**

Doctorado en áreas de ciencias o ingeniería especialidad en estimación de señales y/o en procesamiento de señales e imágenes.

**XI. Institucionalización** Responsable del Departamento: Mtro. Jesús Armando Gándara Coordinador/a del Programa: Mtra. Victoria González de Moss Fecha de elaboración: Marzo 2015. Elaboró: Dra. Leticia Ortega Máynez Fecha de rediseño: Marzo 2015 Rediseño: Dra. Leticia Ortega Máynez